## **Guiding Patients Through the Referral Process Part 2**

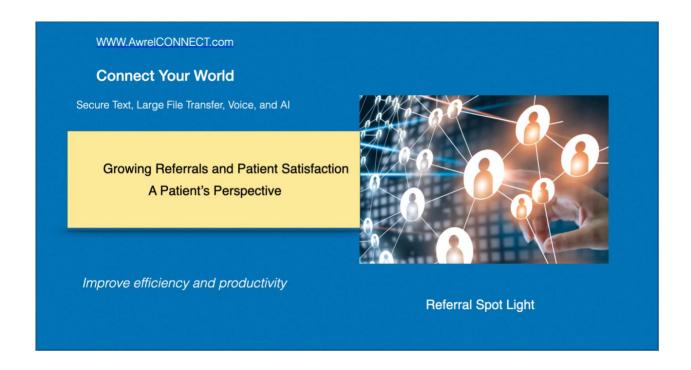

Growing Referrals and Patient Satisfaction Takes More than Marketing

Strategy for referral marketing is a significant practice management topic, and **the process** of managing referrals is often ignored. It takes more than a sheet of paper to address the referral process properly.

We started a newsletter related to the referral process and the rising number of legal claims related to poor <u>referral process</u>.

## ASK YOURSELF THESE QUESTIONS: You should know the answer

- 1. Can I manage the referral process efficiently and effectively with forms and phones?
- 2. How can I manage secure file sharing and conversation, document the referral process, have information at my fingertips and avoid losing track of the patient and specialty service?
- 3. How can I manage continuity of information and continuity of care?
- 4. How can I manage referrals with multiple providers?
- 5. How can I engage experts outside of the network?

## **SOLUTIONS – Keys to selecting your secure program**

- 1. Select a secure messaging application.
- 2. Select an application that **supports** the files and file sizes you frequently use, i.e., **STL**, **CBCT**, **PDF**, and other file types.
- 3. Select an application that provides a **conversational environment**.
- 4. Select an application that provides secure **SMS notifications**.
- 5. Select an application that allows you to add and remove network members, non-members, and patients to a consultation.
- 6. Select an application that is **secure and simple** to use for all your networking.
- 7. Select an application that provides details of transactions including when a message was read.
- 8. Select an application that integrates virtual assistants to simplify and standardize the referral request.
- 9. Select a program that can be integrated to third party applications and is user friendly for all parties including patients.

## Take a test drive with AwrelCONNECT

- 1. Enter the specialist or specialists from your contact list
- 2. Start with the Secure Virtual Assistant and be guided through the relevant information to start the referral
- 3. Add text, x-rays, images, CBCT, or another relevant digital file and click send
- Easy to add and remove
  additional specialists or patients to the thread
- Simple to archive and recall as needed
  Information is at your fingertips
  desktop and mobile friendly, no app require.

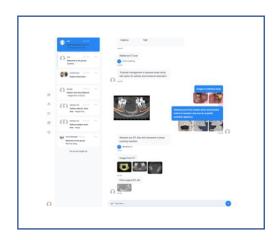

AwrelCONNECT is a networking program to change how you communicate and conduct business with everyone in your world, including colleagues, patients, labs, suppliers, and business professionals.

Email: info@awrel.com for more information on group services and SMS Marketing